# Δίκτυα Υπολογιστών Ι

**Δρ. Ε. Μαρκάκης**

Upd:23/3/2020

### H επικοινωνία σε layers

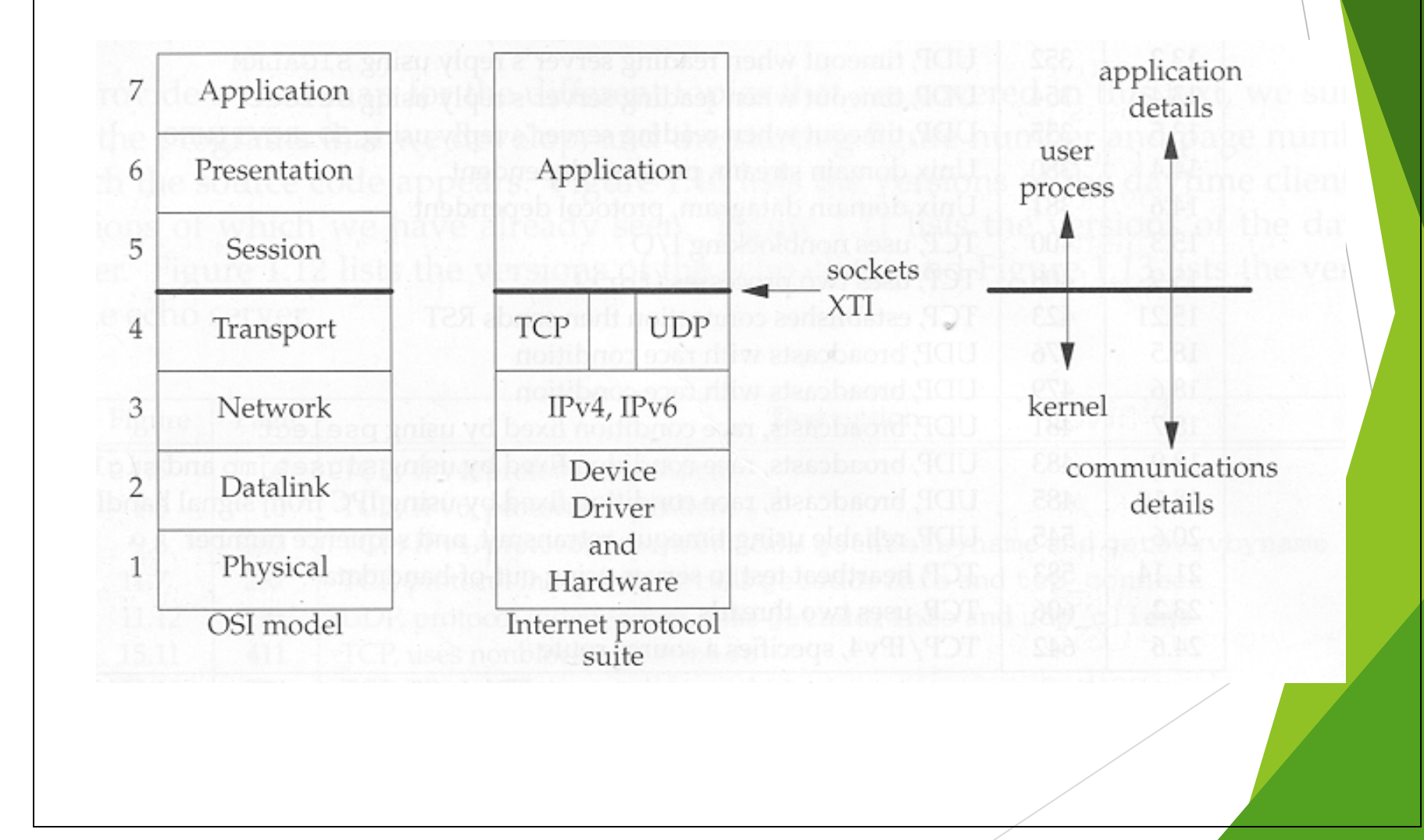

### H επικοινωνία σε layers

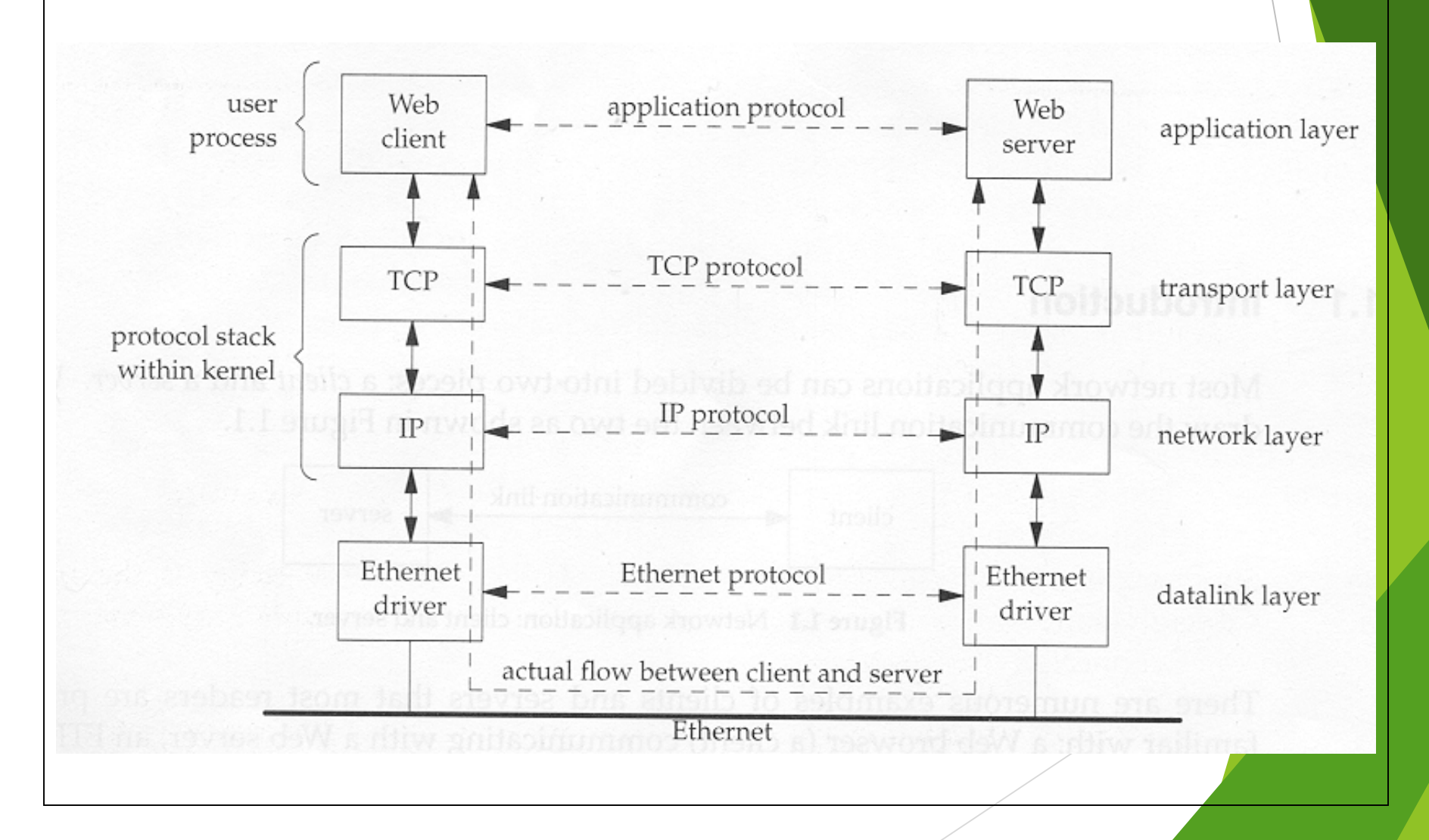

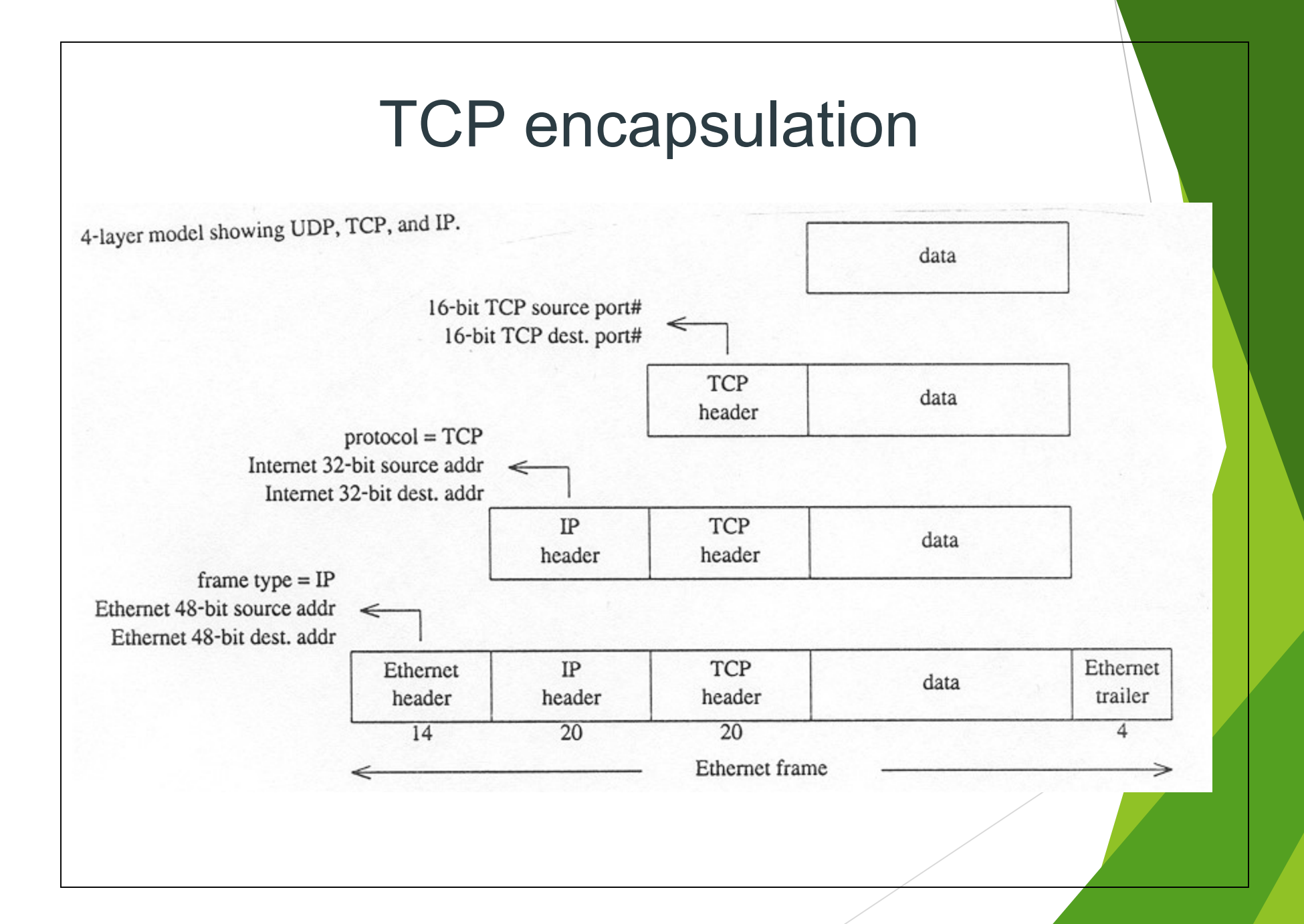

### Σχέσεις γνωστών πρωτοκόλλων

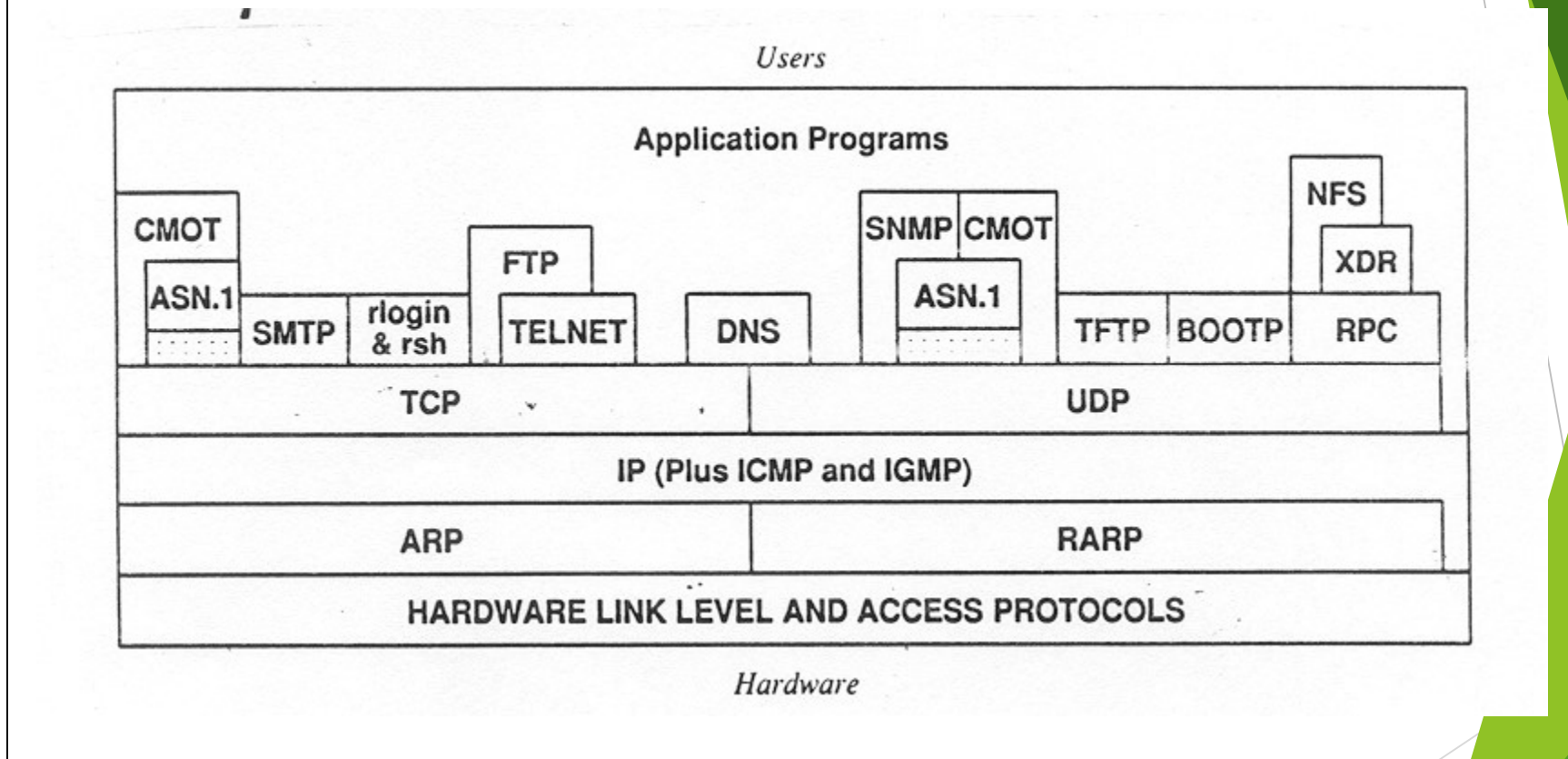

### Πρωτόκολλο ARP

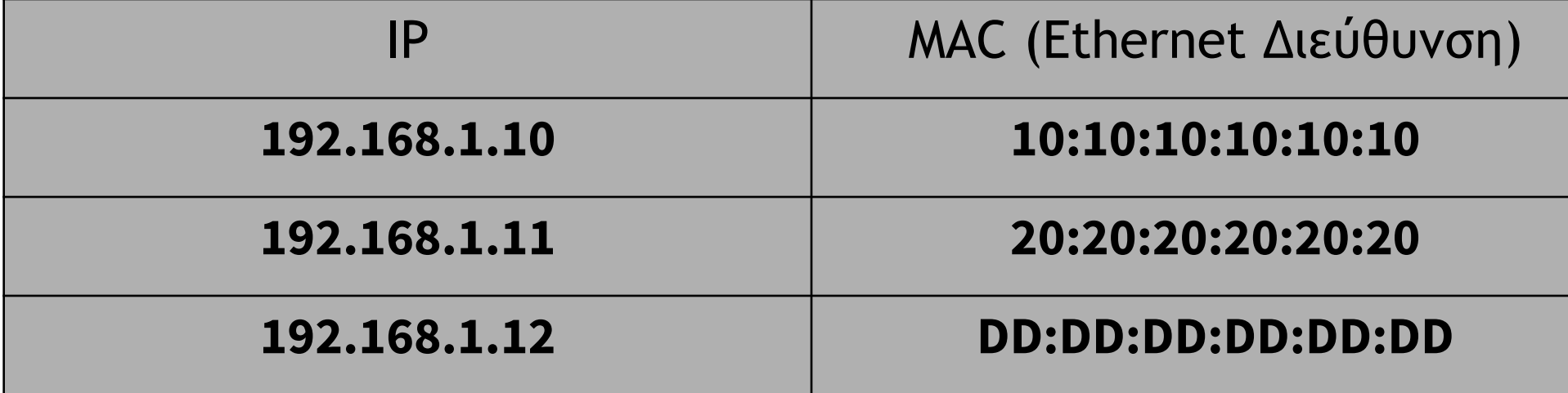

### Ανατομία μιας IP Διεύθυνσης

- Μία IP διεύθυνση χωρίζεται σε δύο τμήματα:
	- Τα πρώτα N bits αποτελούν τα network bits
	- Τα υπόλοιπα 32-N bits αποτελούν τα host bits
- Το πόσα bits ανήκουν στα network bits και πόσα στα host bits καθορίζεται από τη **μάσκα υποδικτύου (subnet mask).**
- Η subnet mask έχει ίδιο μήκος (32 bits) και ίδια μορφή με την IP διεύθυνση. Τα πρώτα N bits έχουν όλα τιμή 1, ενώ τα υπόλοιπα τιμή 0. Με αυτό τον τρόπο καθορίζεται ο αριθμός N και συνεπώς το σημείο στο οποίο σταματούν τα network bits της IP διεύθυνσης και αρχίζουν τα host bits.
- Ως παράδειγμα, η διεύθυνση 192.168.1.15 με μάσκα υποδικτύου 255.255.255.0 αναπαριστά τον host 15 στο δίκτυο 192.168.1.0. Δηλαδή, τα τρία πρώτα πεδία της διεύθυνσης προσδιορίζουν το δίκτυο, ενώ το τελευταίο πεδίο τον host.

Yannis Nikoloudakis @ Pasiphae Lab 2016

IPv4 addresses IPv4 addresses

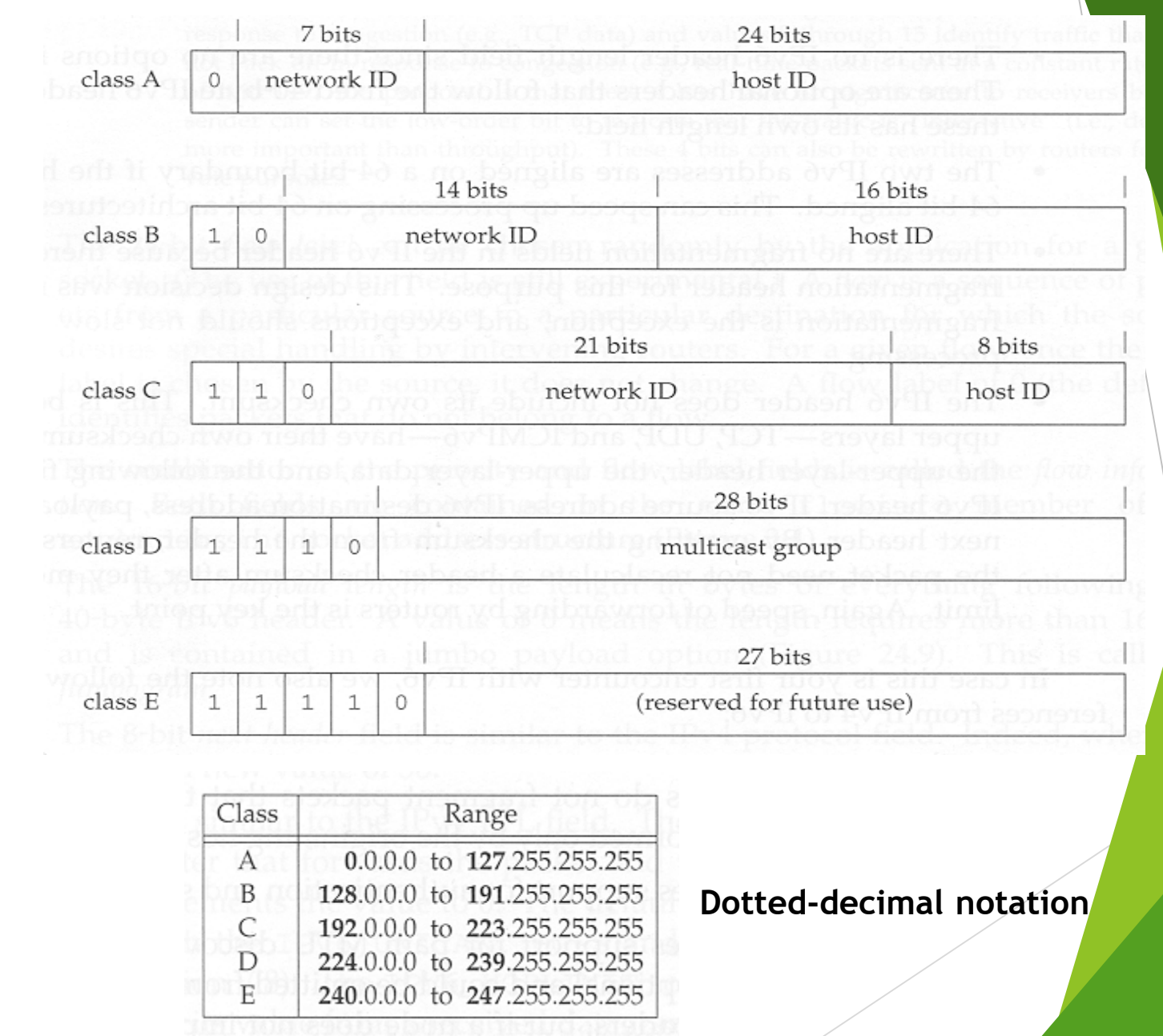

### IPv4 subnet addresses

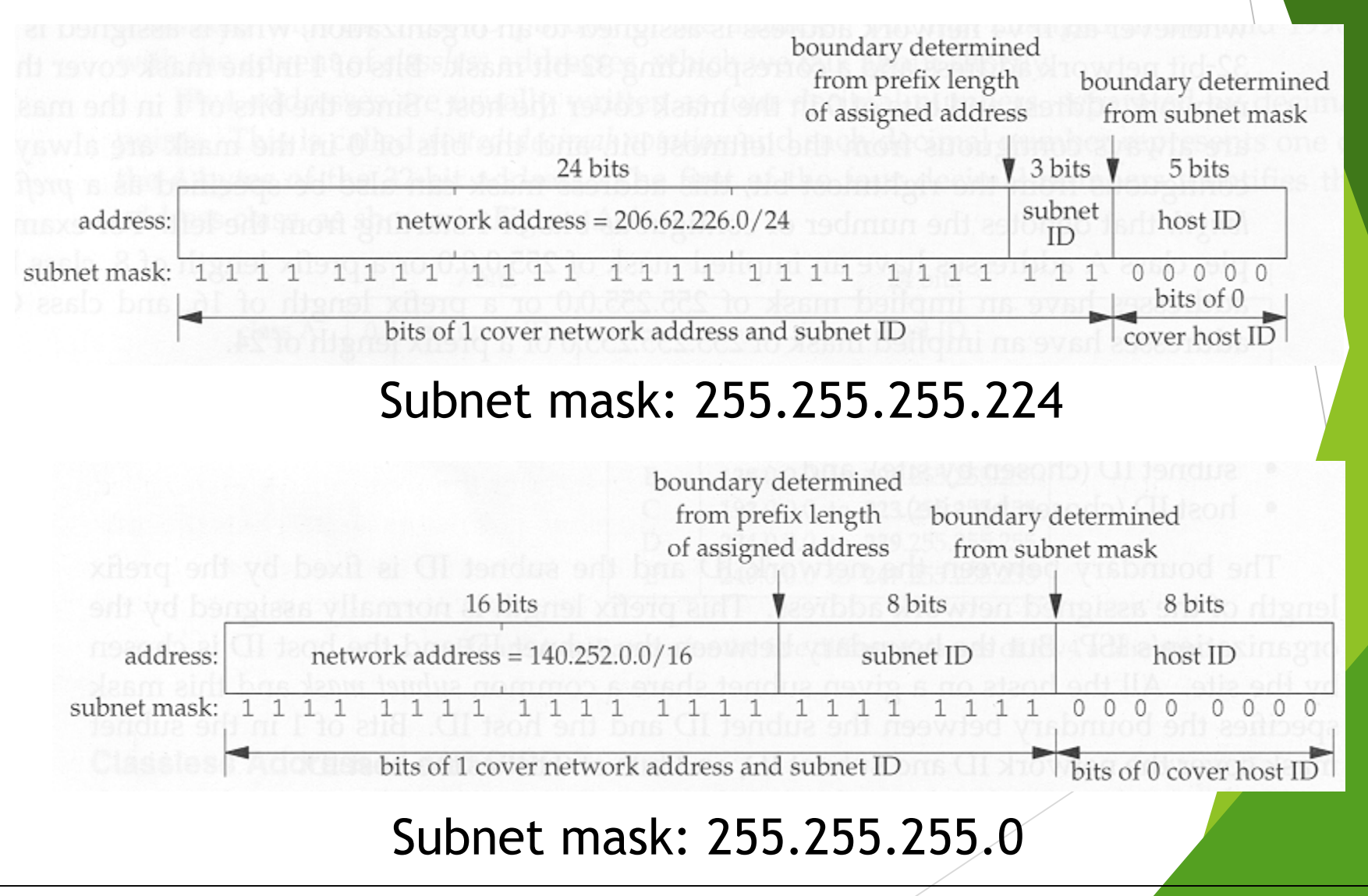

### **IPv4 Operations Network address**

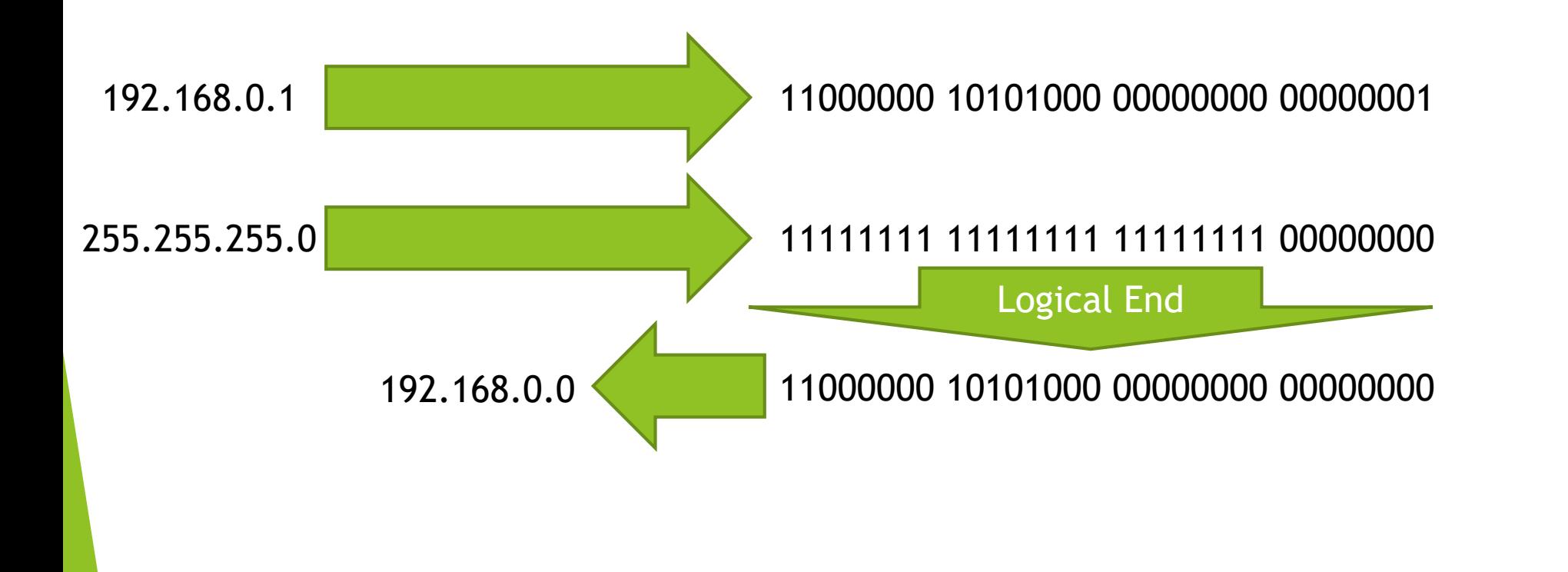

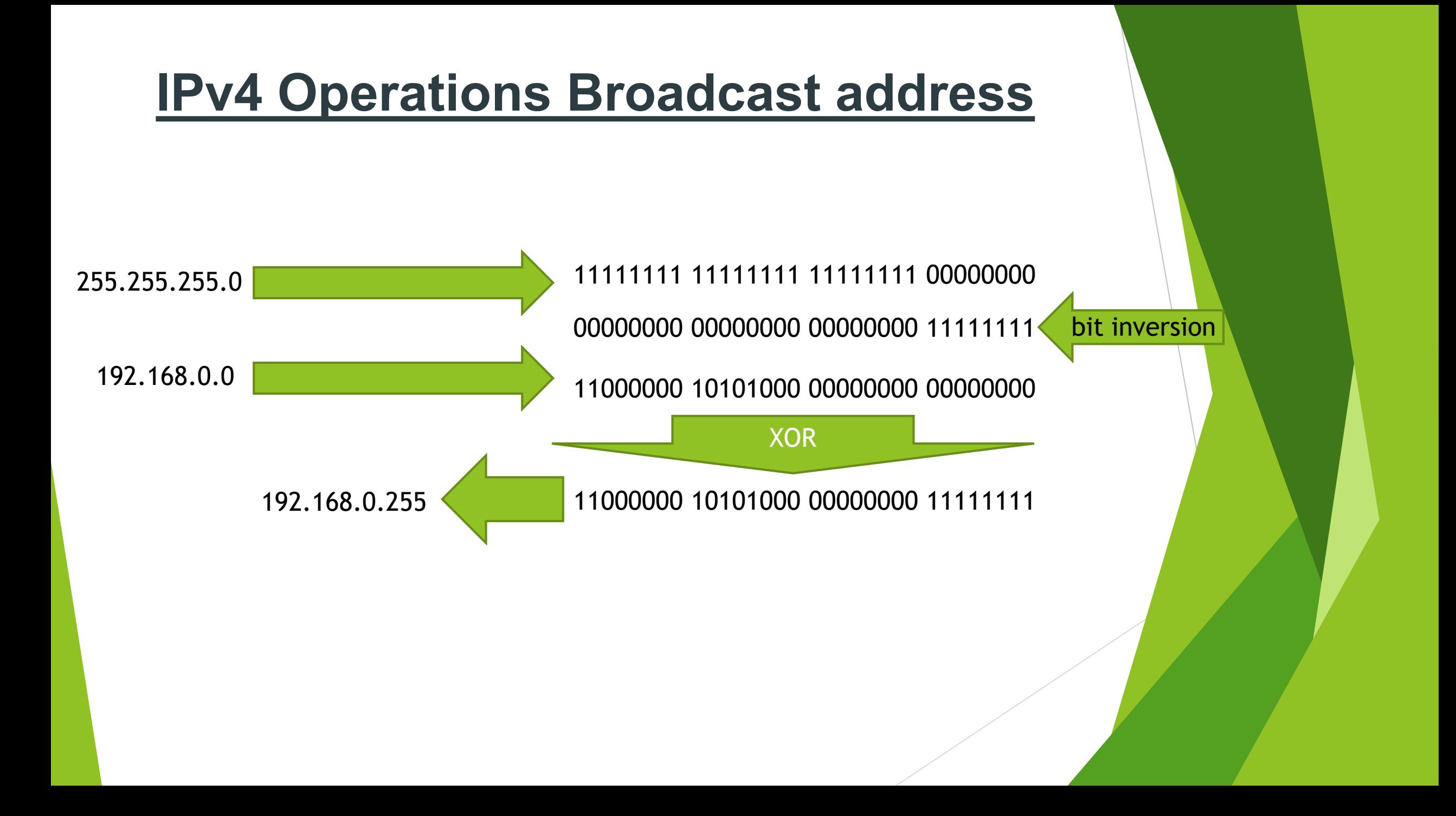

### Transmission Control Protocol - TCP

- Πρωτόκολλο μεταφοράς (RFC 793 [Postel 1981]).
- Xρησιμοποιεί μόνιμες συνδέσεις (connections).
- Εξασφαλίζει αξιοπιστία με retransmissions μηπαραληφθέντων πακέτων.
- Δημιουργεί ακολουθίες (sequences): πακέτα διαιρούνται σε segments, συναρμολογούνται στο προορισμό, απορρίπτονται διπλά αντίγραφα (duplicates).
- Παρέχει έλεγχο ροής (flow control): ο παραλήπτης γνωστοποιεί το μέγεθος του input buffer (window).
- Η επικοινωνία είναι full-duplex: ταυτόχρονη αποστολή / λήψη πακέτων.

### Transmission Control Protocol - TCP

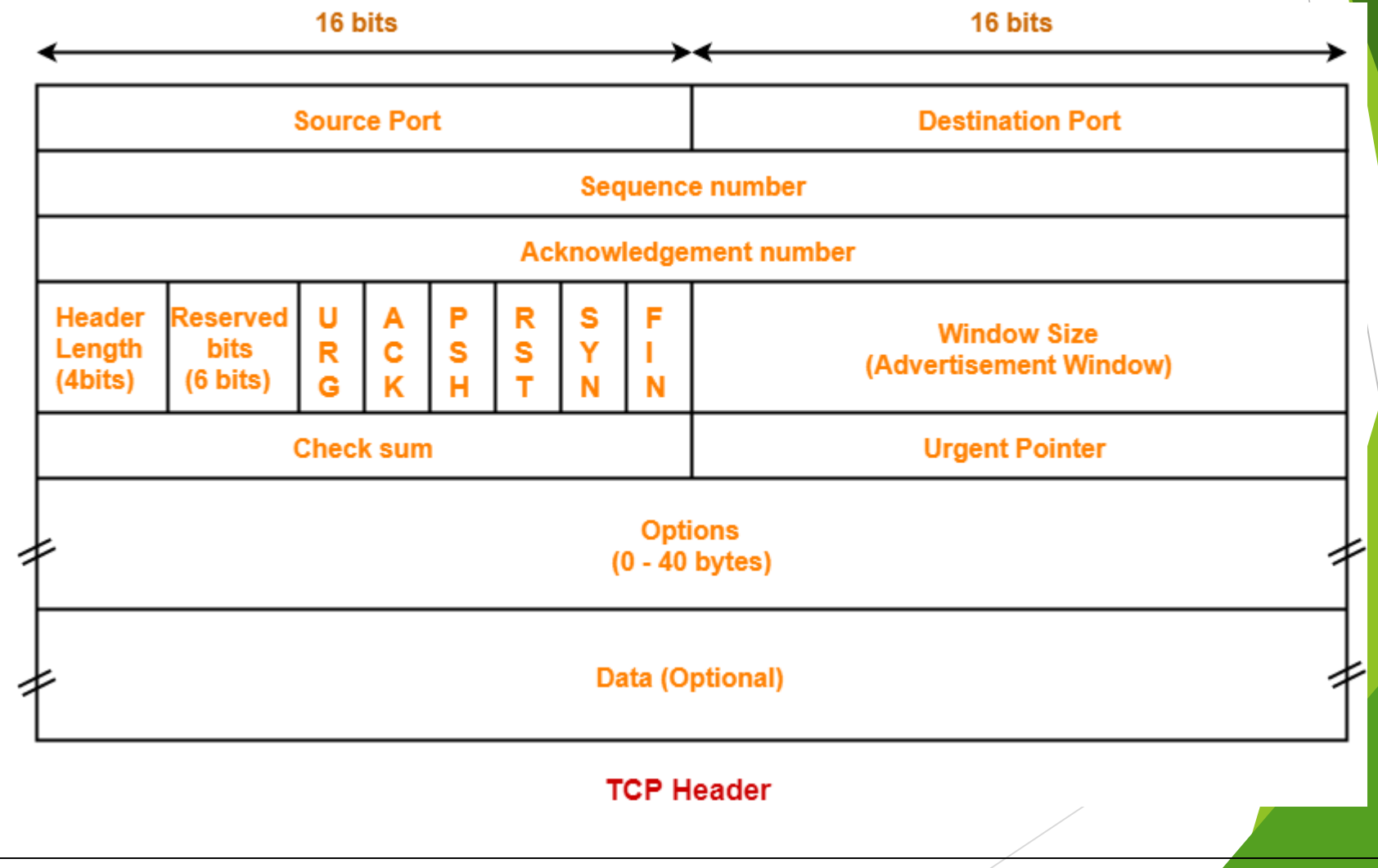

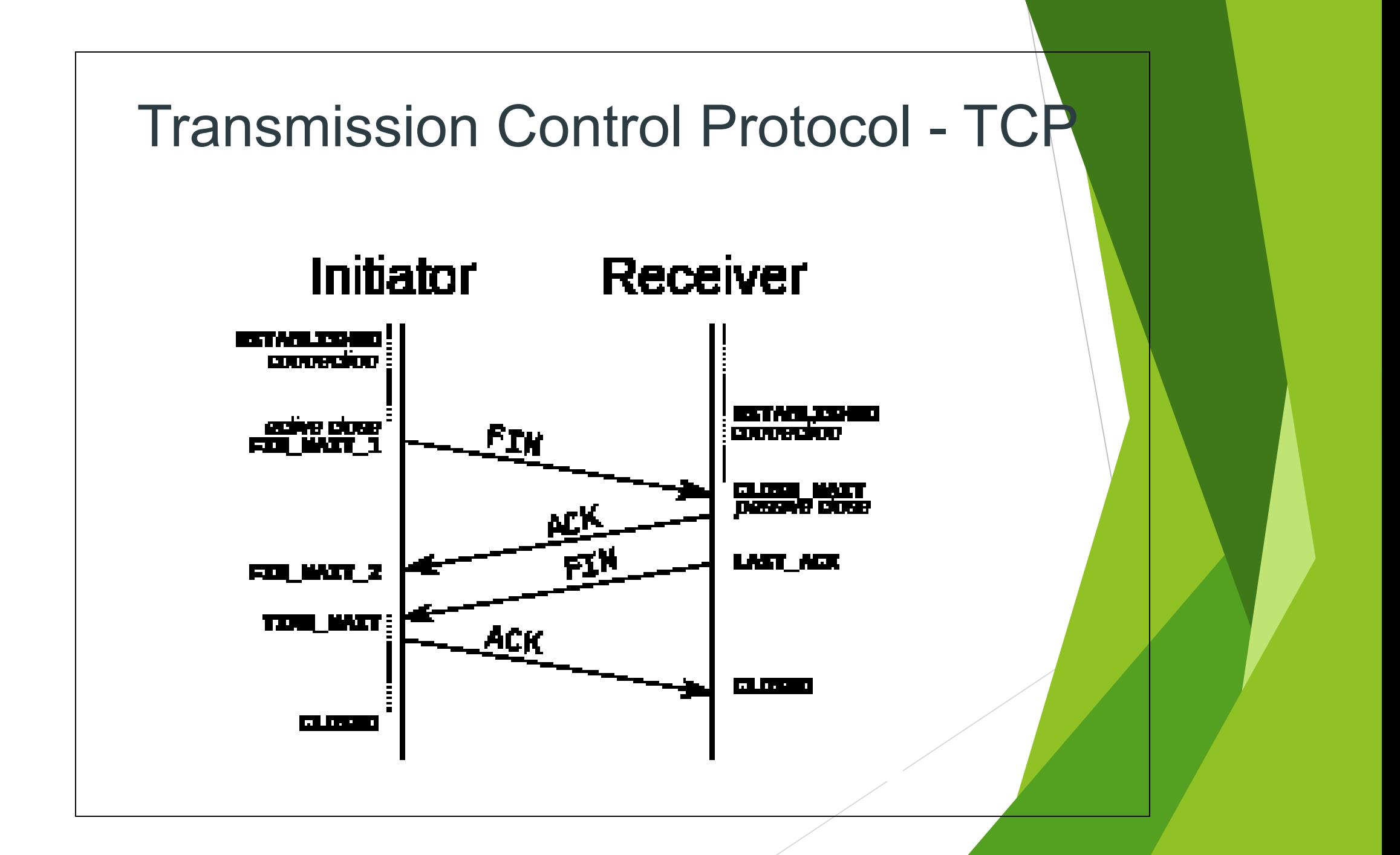

### Transmission Control Protocol - TCP

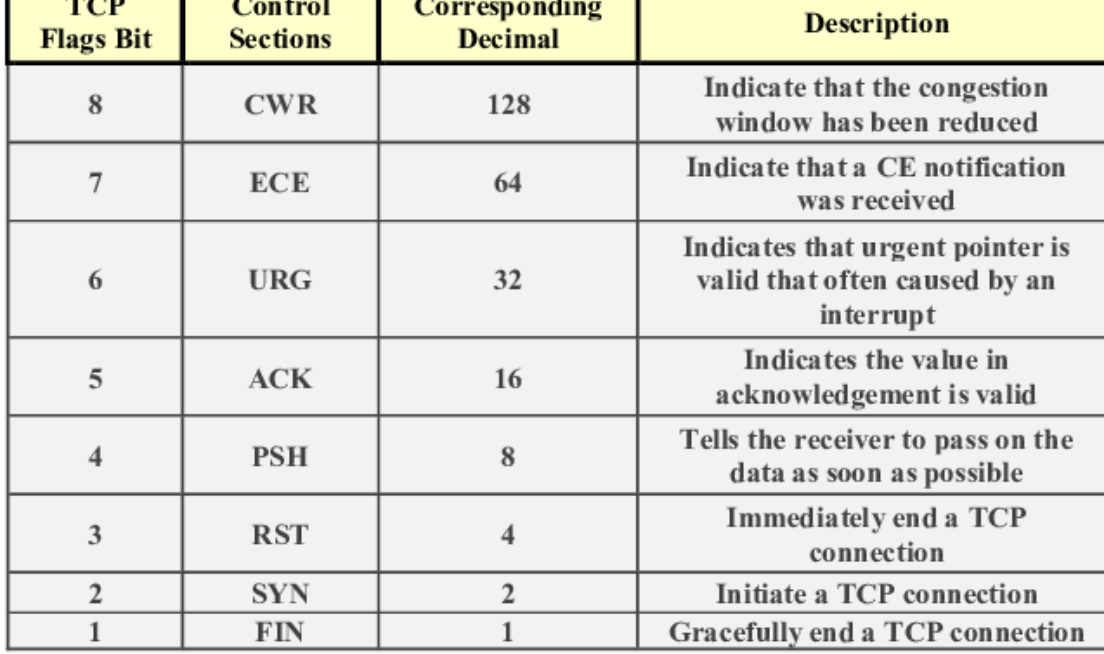

### User Datagram Protocol - UDP

- Aπλό πρωτόκολλο μεταφοράς (RFC 768 [Postel 1980]).
- Δεν χρησιμοποιεί μόνιμες συνδέσεις (connectionless).
- Δεν είναι αξιόπιστο: δεν εγγυάται ότι τα datagrams θα φθάσουν στον προορισμό τους.
- Κάθε datagram έχει ένα μήκος. Συνθήκη ορθής λήψης είναι το σωστό checksum.

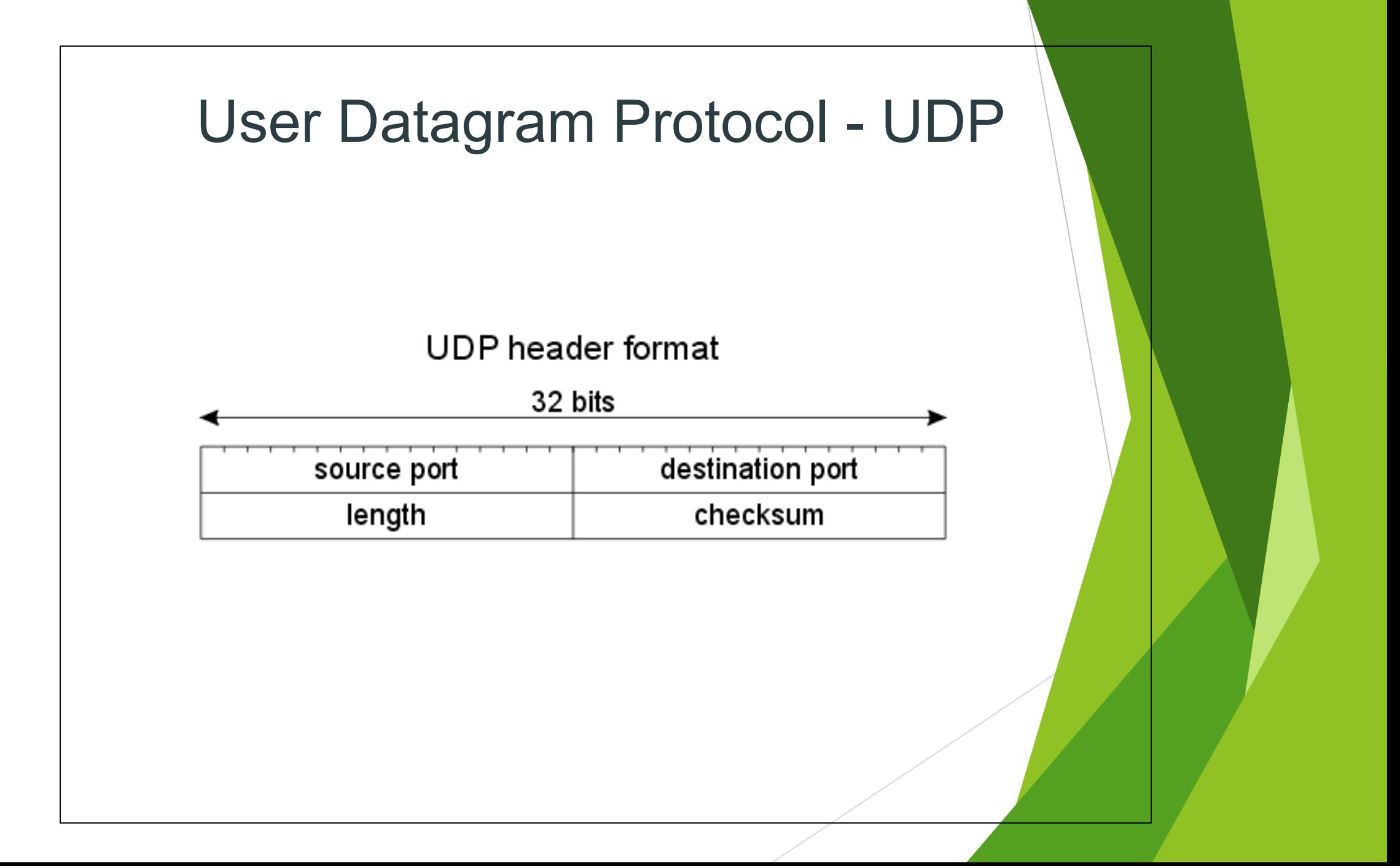

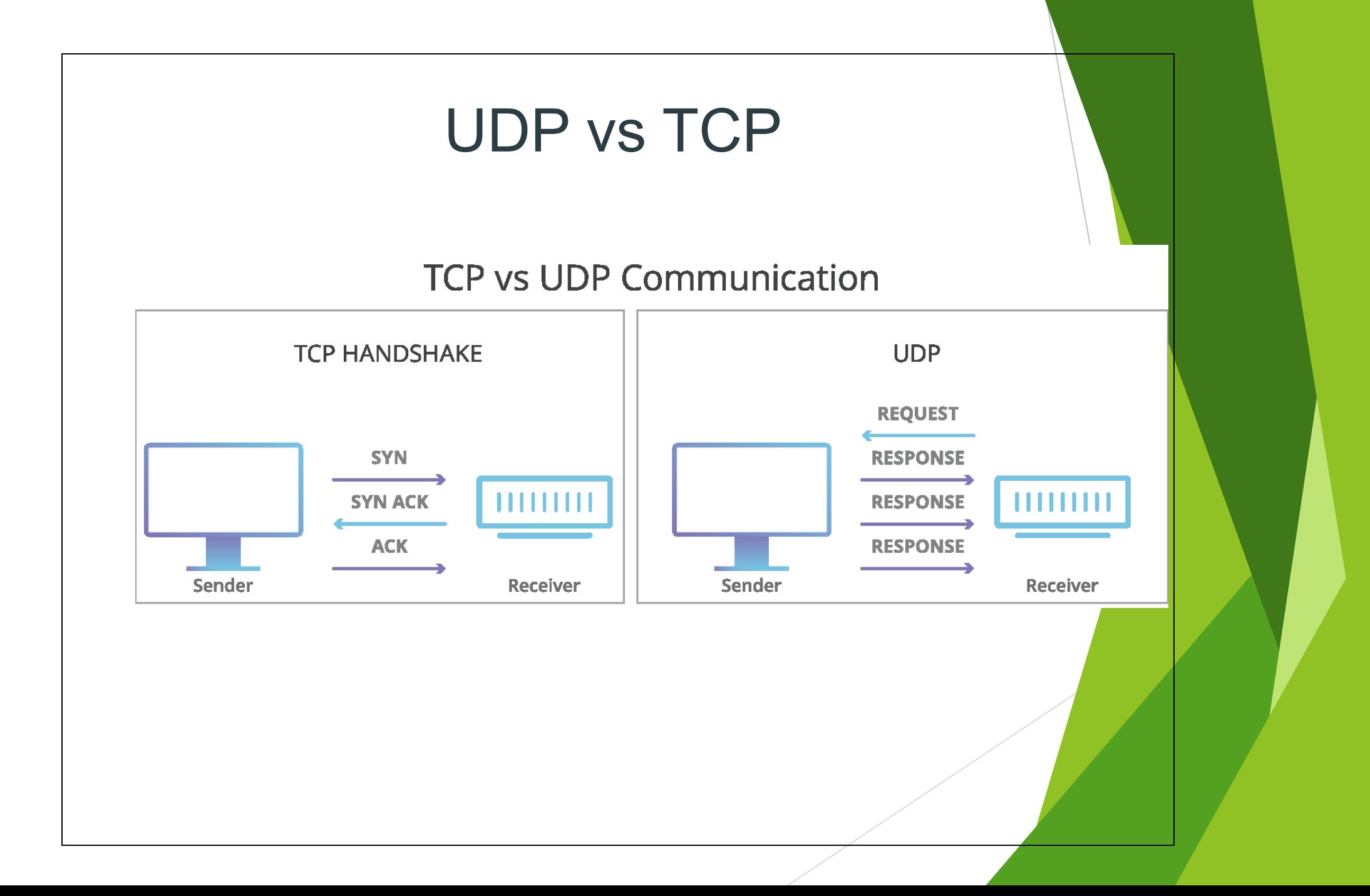

### Port numbers

- Διακρίνουν τις TCP ή UDP processes/υπηρεσίες σε ένα σύστημα.
- Well-Known Ports: χρησιμοποιούνται από τον server και διακρίνουν τις υπηρεσίες.
	- /etc/services στο UNIX.
	- ftp://ftp.isi.edu/in-notes/iana/assignments/port-numbers
- Οι clients χρησιμοποιούν τα 'εφήμερα' (ephemeral) ports.
	- H μοναδικότητά τους εξασφαλίζεται από το TCP/UDP.

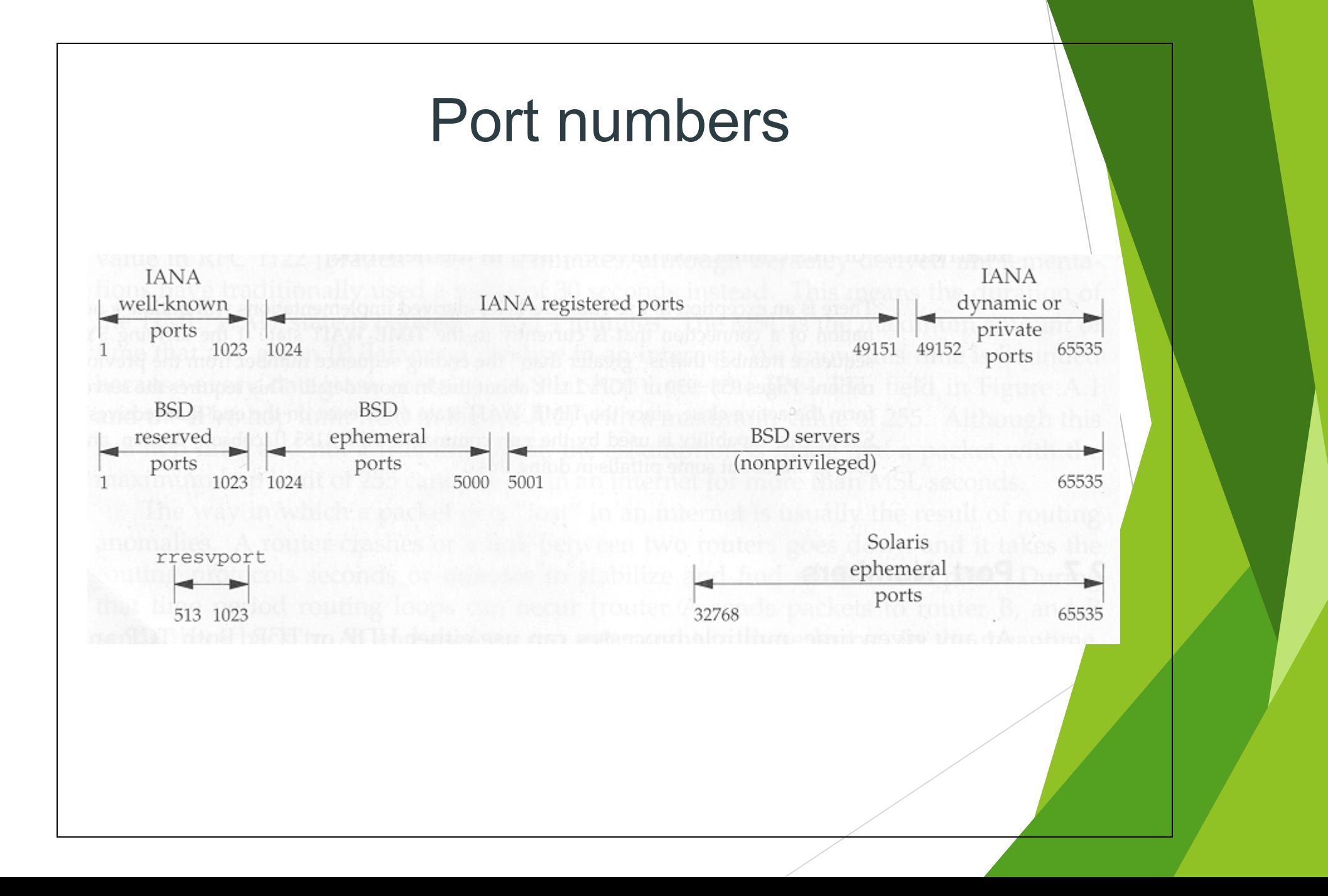

### Μοντέλο client-server

• O βασικός τύπος δικτυακών εφαρμογών είναι *client server*.

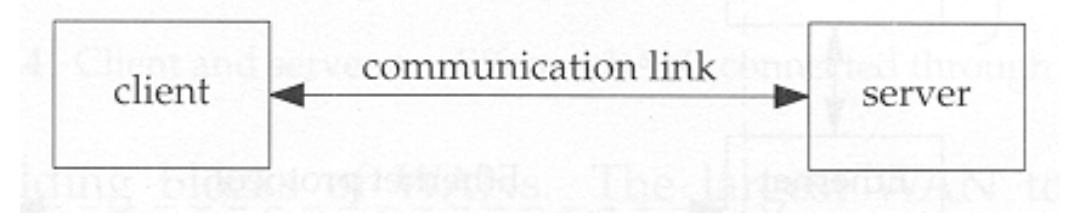

- H σχέση server και client μπορεί να είναι many-tomany.
	- Ένας server μπορεί να εξυπηρετεί ταυτόχρονα πολλούς clients.
	- Ένας client μπορεί να επιλέξει σε ποιους servers θέλει να συνδεθεί ταυτόχρονα.

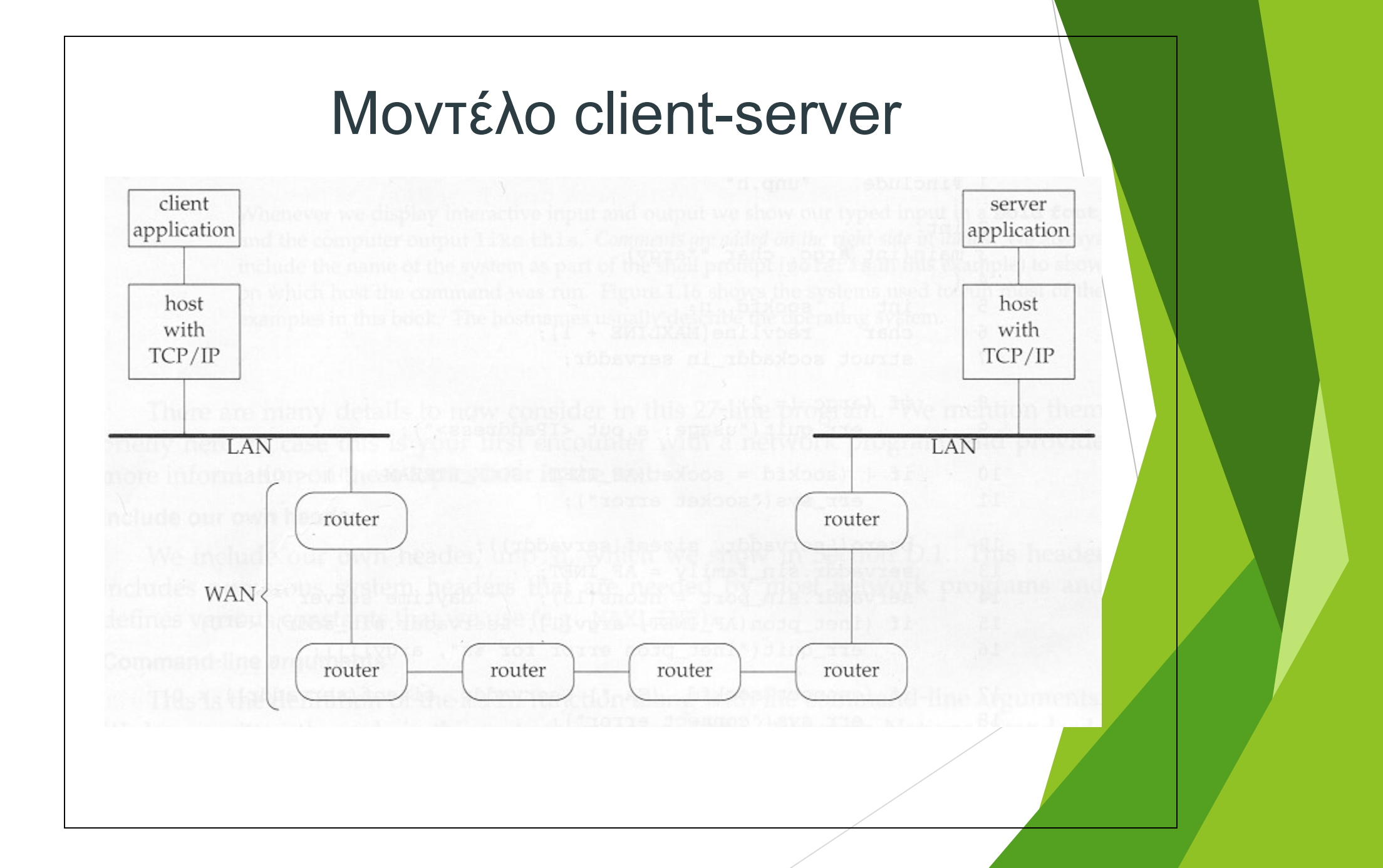

### Socket pair

• Είναι η τετράδα:

[ (local IP addr, local TCP port), (foreign IP addr, foreign TCP port) ]

- Κάθε ένα από τα δύο εσωτερικά ζεύγη αποκαλείται *socket*.
- H έννοια του socket pair επεκτείνεται και στο UDP, παρόλο που είναι connectionless (χρήση των ίδιων calls: bind, connect, getpeername)
- Συμβολίζεται:

{local IP . local TCP, foreign IP . foreign TCP}

### • Πληροφορίες για τα interfaces:

#### georgeik@zenon.ceid.upatras.gr% **netstat -ni**

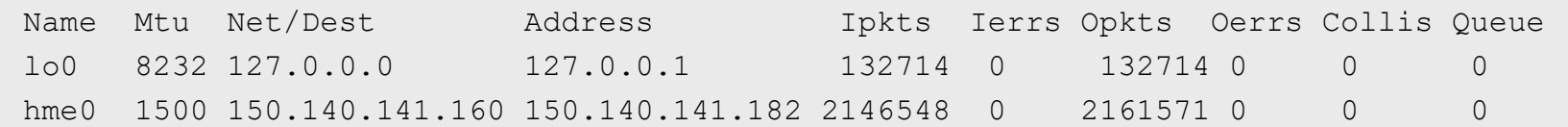

#### • Routing tables:

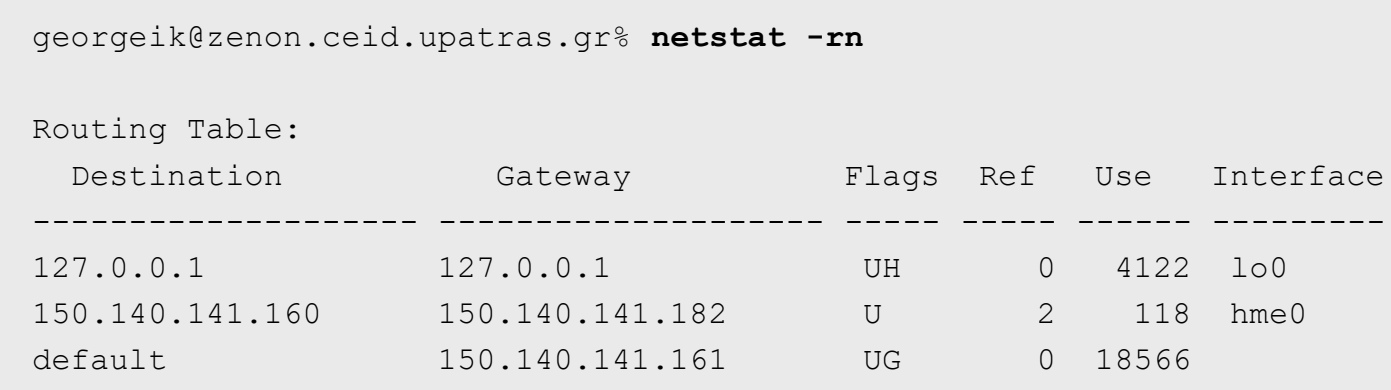

### • Πληροφορίες για τα interfaces (λεπτομέρεια):

georgeik@zenon.ceid.upatras.gr% **ifconfig -a**

lo0: flags=849<UP,LOOPBACK,RUNNING,MULTICAST> mtu 8232

inet 127.0.0.1 netmask ff000000

hme0: flags=863<UP,BROADCAST,NOTRAILERS,RUNNING,MULTICAST> mtu 1500

inet 150.140.141.182 netmask ffffffe0 broadcast 150.140.141.191

#### • Ping:

```
georgeik@zenon.ceid.upatras.gr% ping -s www.ntua.gr
PING achilles.noc.ntua.gr: 56 data bytes
64 bytes from achilles.noc.ntua.gr (147.102.222.210): icmp seq=0. time=10. ms
64 bytes from achilles.noc.ntua.gr (147.102.222.210): icmp_seq=1. time=8. ms
64 bytes from achilles.noc.ntua.gr (147.102.222.210): icmp_seq=2. time=6. ms
\wedge \cap----achilles.noc.ntua.gr PING Statistics----
6 packets transmitted, 6 packets received, 0% packet loss
round-trip (ms) min/avg/max = 6/8/10
```
### • Aποτυχημένο ping:

georgeik@zenon.ceid.upatras.gr% **ping -s home.netscape.com** PING wwwld-de.netscape.com: 56 data bytes ICMP 13 Unreachable from gateway TBtx-gw1.ULM.net.DTAG.DE (194.25.4.203) for icmp from zenon (150.140.141.182) to 194.25.242.201 ICMP 13 Unreachable from gateway TBtx-gw1.ULM.net.DTAG.DE (194.25.4.203) for icmp from zenon (150.140.141.182) to 194.25.242.201  $\wedge$ C

----wwwld-de.netscape.com PING Statistics---- 6 packets transmitted, 0 packets received, 100% packet loss

#### • Traceroute:

#### root@zenon> **traceroute www.ntua.gr**

traceroute to achilles.noc.ntua.gr (147.102.222.210), 30 hops max, 40 byte packets 1 r2b-fddi0vl279.upatras.gr (150.140.141.161) 2 ms 1 ms 1 ms 2 r0a-fd800vl100.upatras.gr (150.140.128.11) 1 ms 1 ms 1 ms 3 patra-upatras-ATM.grnet.gr (194.177.209.157) 2 ms 2 ms 2 ms 4 athens-patra-ATM.grnet.gr (194.177.209.69) 38 ms 6 ms 6 ms 5 ntua-athens-ATM.grnet.gr (194.177.209.130) 7 ms 6 ms 8 ms 6 achilles.noc.ntua.gr (147.102.222.210) 8 ms \* 10 ms

### Πρωτόκολλο ARP

- ARP (Address Resolution Protocol) ή Πρωτόκολλο Μετατροπής Διευθύνσεων: Μετατρέπει τις λογικές διευθύνσεις (IP) σε φυσικές διευθύνσεις.
- Σε κάθε H/Y υπάρχει ένας δυναμικός πίνακας αντιστοίχησης IP διευθύνσεων σε φυσικών-MAC διευθύνσεων (ethernet διευθύνσεις). Μόλις το πρωτόκολλο ARP λάβει μια διεύθυνση IP διερευνά τον πίνακα:
	- Αν βρεθεί η εγγραφή, το πρωτόκολλο επιστρέφει την αντίστοιχη φυσική διεύθυνση που υπάρχει στο πίνακα.
- Αν δεν βρεθεί η εγγραφή, το πρωτόκολλο θα δημιουργήσει μια αίτηση ARP => δηλ. ένα μήνυμα σε όλους τους Η/Υ του τοπικού δικτύου με την διεύθυνση IP προορισμού. Αν μια συσκευή αναγνωρίσει την IP ως δική της, θα στείλει την φυσική της διεύθυνση ως απάντηση στην συσκευή που Yannis Nikolou**d Regipter ώργησε την αίτηση. Γίνεται ενημέρωση του πίνακα**

### Ανατομία μιας IP Διεύθυνσης

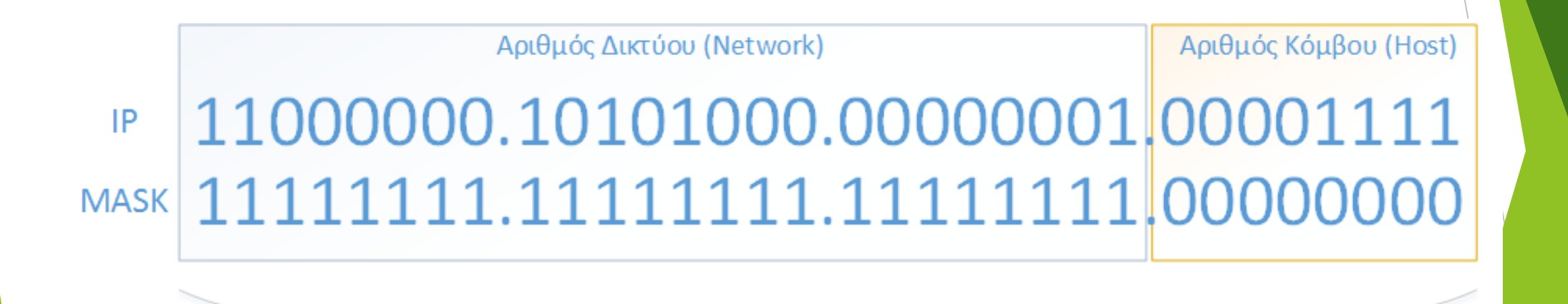

32-bit

### Κλάσεις Δικτύων

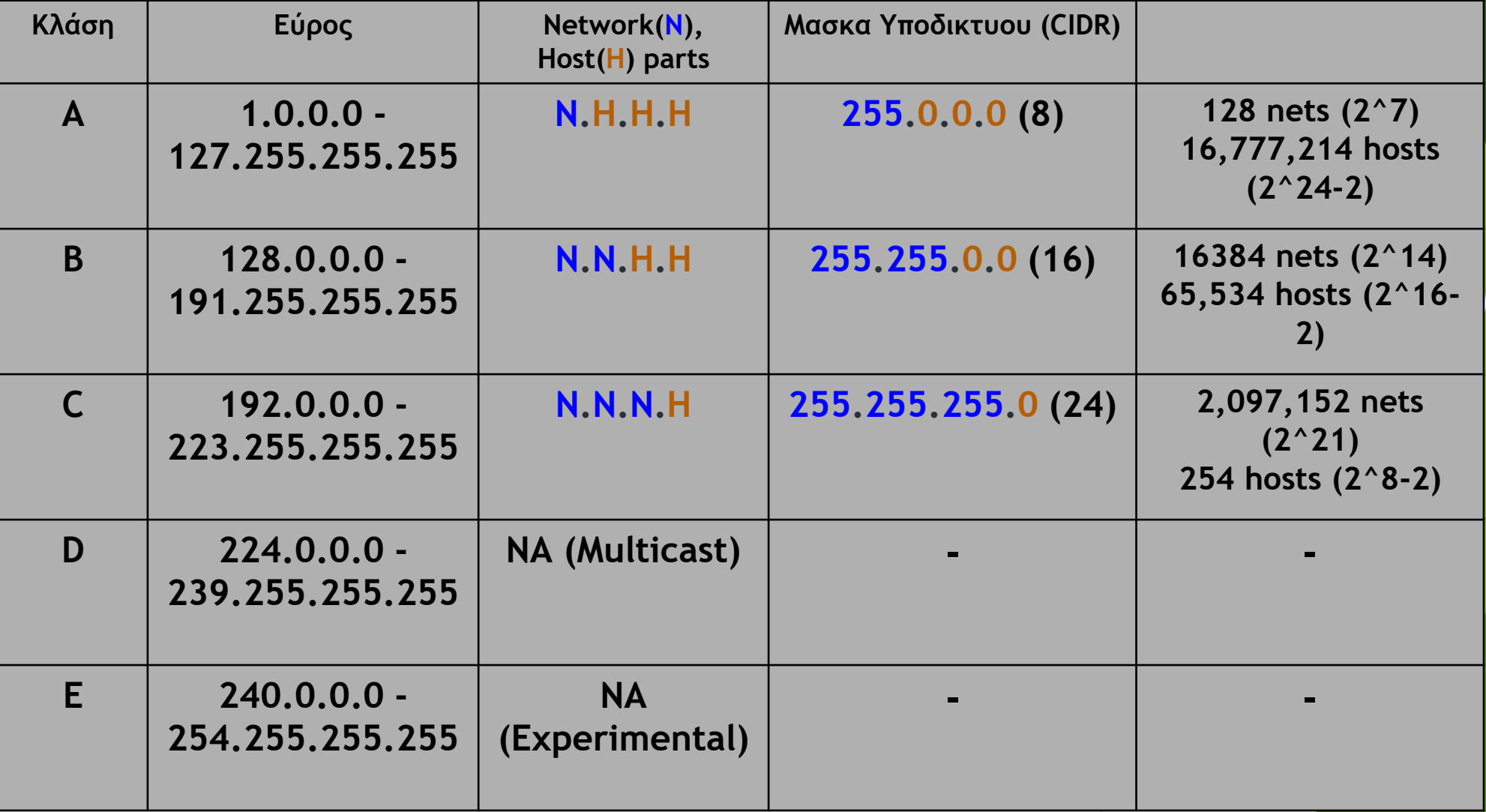

### Iδιωτικές IP διευθύνσεις

**Υπάρχουν 3 σύνολα IP διευθύνσεων δεσμευμένα για ιδιωτική χρήση. Οι διευθύνσεις αυτές χαρακτηρίζονται ως ιδιωτικές, επειδή δεν έχουν ανατεθεί σε παγκόσμιο επίπεδο, που σημαίνει ότι δεν έχουν κατανεμηθεί σε κάποια συγκεκριμένη οργάνωση.**

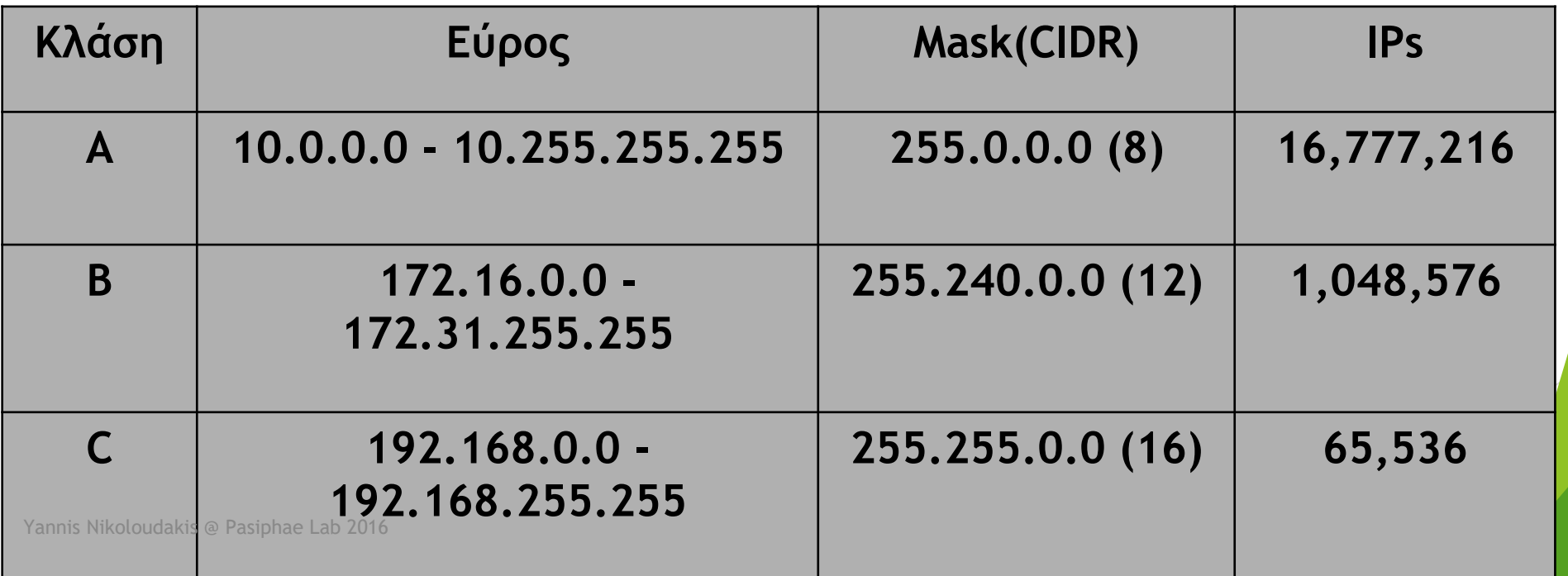

### Υποδικτύωση - Subnetting

- **Με αυτό τον τρόπο διευθυνσιοδότησης (κλάσεις) έχουμε κάποια μειονεκτήματα. Για παράδειγμα, αν κάποιο θέλει να καλύψει 254 κόμβους τότε θα του δοθεί διεύθυνση κατηγορίας C. Αν κάποιος θέλει να καλύψει 270 κόμβους θα του δοθεί διεύθυνση κατηγορίας B (η οποία καλύπτει μέχρι 65534 κόμβους). Άρα 65534-270 = 65264 διευθύνσεις θα μείνουν ανεκμετάλλευτες. Έχουμε ανώφελη σπατάλη διευθύνσεων.**
- **Για να μπορέσει να ξεπεραστεί το πρόβλημα αυτό δημιουργήθηκαν τα υποδίκτυα. Τα υποδίκτυα λύνουν το πρόβλημα της επάρκειας διευθύνσεων και επιτρέπουν αποτελεσματικότερη διαχείριση. Κάθε δίκτυο κατηγορίας A, B ή C διαμοιράζεται σε μικρότερα δίκτυα που καλούνται υποδίκτυα.**
- **H υποδικτύωση (subnetting) ουσιαστικά είναι ο διαχωρισμός ή το "σπάσιμο" ενός δικτύου σε μικρότερα. Αν δηλαδή έχουμε στην διάθεσή μας μονάχα ένα δίκτυο κλάσης C, το οποίο επιτρέπει 254 διαφορετικές διευθύνσεις και θέλουμε να χρησιμοποιήσουμε 2 ή περισσότερα δίκτυα, τότε θα πρεπει να διάσπασουμε το αρχικό δικτύου σε μικρότερα υποδίκτυα.**

### Υποδικτύωση - Subnetting

**Η υποδικτύωση έχει σαν αποτέλεσμα μια ιεραρχία 3-επιπέδων: (network, subnet, host)**

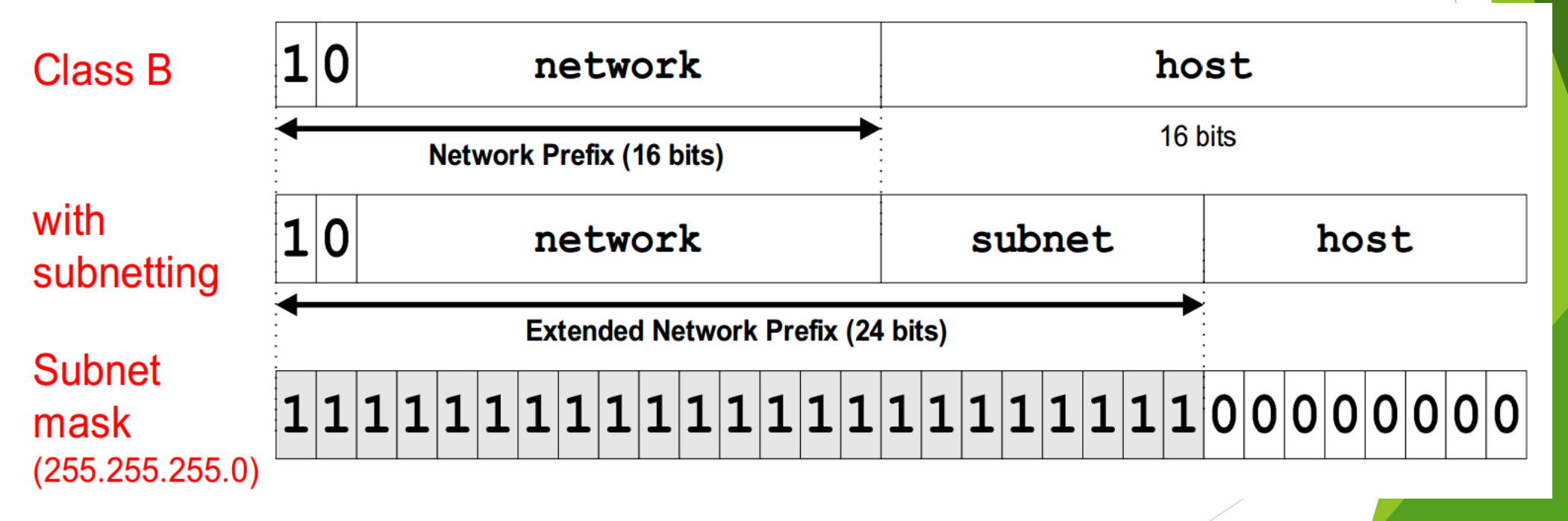

### CIDR *(Classless Interdomain Routing)*

- Ο CIDR, είναι ένας αριθμός που δηλώνει πόσα από τα bit της IP (από αριστερά προς τα δεξιά) αποτελούν τα **network bits**. Έχει περίπου την ίδια χρήση με τη **μάσκα υποδικτύου**.
- Ο CIDR, ακολουθεί τη διεύθυνση IP είναι της μορφής :
	- 192.168.1.0 **/24**
	- 128.0.0.0 **/16**
	- 10.0.0.0 **/8**

### Υποδικτύωση - note

- Κάθε δίκτυο (ή υποδίκτυο), δεσμεύει **ΠΑΝΤΑ** την **πρώτη** και την **τελευταία** διεύθυνση για σκοπούς διαχείρισης.
	- Η **πρώτη** διεύθυνση είναι το **Network ID**, το **subnet** δηλαδή.
	- Η **τελευταία** διεύθυνση είναι η **Broadcast** διεύθυνση, δηλαδή διεύθυνση μαζικής αποστολής.

### Υποδικτύωση: Παράδειγμα

**Εστω το class C δίκτυο 192.168.1.0/24 το οποίο θέλω να χωρίσω σε 8 ίσα υποδίκτυα**

**Η νεα μάσκα υποδικτύου θα είναι 192.168.1.0/27 ή 255.255.255.224**

➢ **Υποδίκτυο #0: 192.168.1.00000000 -> 192.168.1.0** ➢ **Υποδίκτυο #1: 192.168.1.00100000 -> 192.168.1.32** ➢ **Υποδίκτυο #2: 192.168.1.01000000 -> 192.168.1.64** ➢ **Υποδίκτυο #3: 192.168.1.01100000 -> 192.168.1.96** ➢ **Υποδίκτυο #4: 192.168.1.10000000 -> 192.168.1.128** ➢ **Υποδίκτυο #5: 192.168.1.10100000 -> 192.168.1.160** ➢ **Υποδίκτυο #6: 192.168.1.11000000 -> 192.168.1.192** ➢ **Υποδίκτυο #7: 192.168.1.11100000 -> 192.168.1.224**

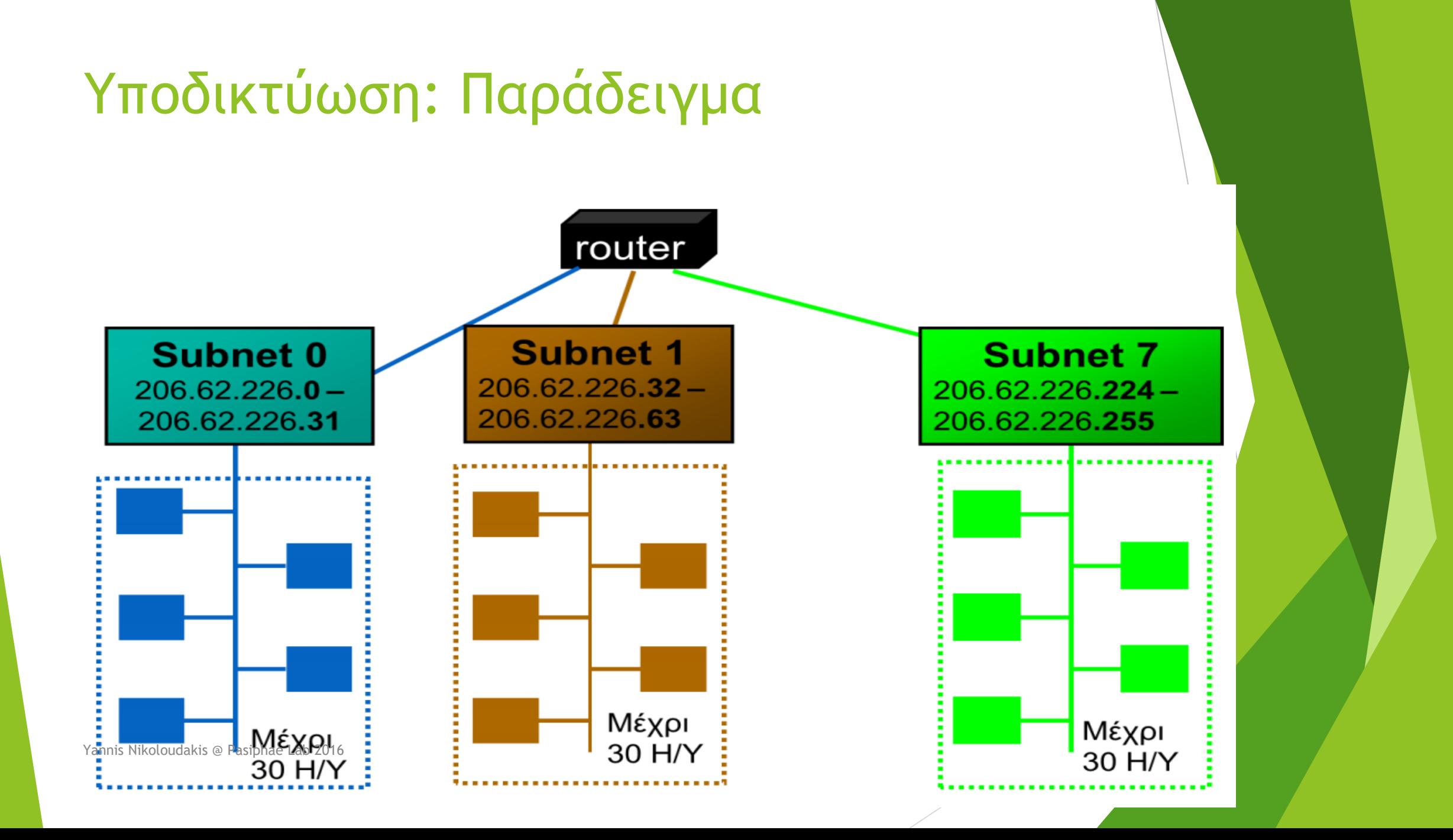

## Άσκηση για το σπίτι (word)

- Έχω ένα δίκτυο κλάσης C **192.168.1.0/24**
- Χωρίστε το σε 4 ίσα υποδίκτυα
- Γράψτε για κάθε δίκτυο:
	- **Network ID**
	- **Subnet Mask**
	- **CIDR**
	- **Εύρος (Range)**
	- **Broadcast IP**

### **ΠΑΡΑΔΟΣΗ ΜΕΧΡΙ 15/3 24:00 (e-class)**

## Απορίες

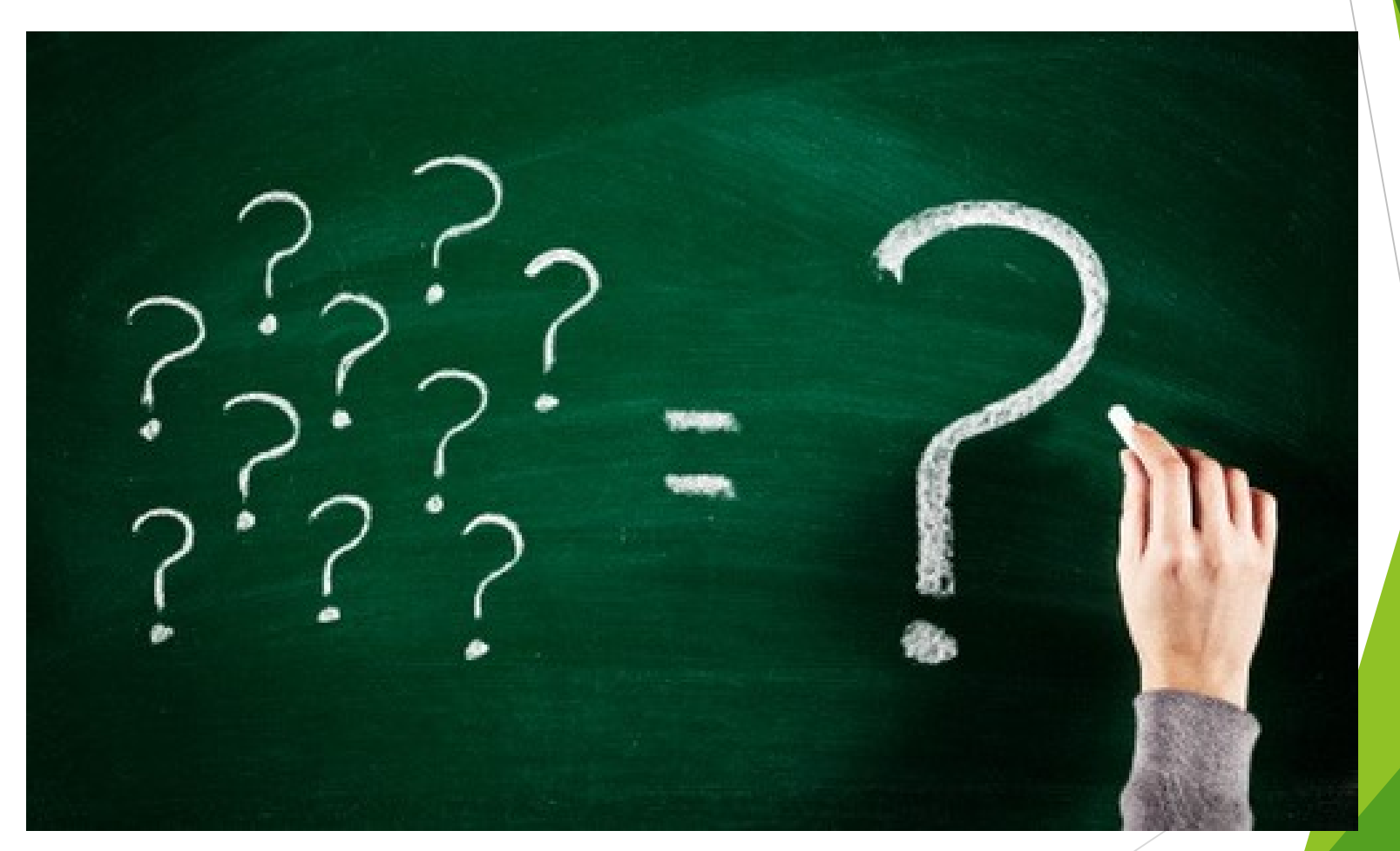

Yannis Nikoloudakis @ Pasiphae Lab 2016